# Package 'semPlot'

August 10, 2022

<span id="page-0-0"></span>Type Package Title Path Diagrams and Visual Analysis of Various SEM Packages' Output Version 1.1.6 Maintainer Sacha Epskamp <mail@sachaepskamp.com> **Depends**  $R$  ( $>= 2.15.0$ ) **Suggests** MplusAutomation  $(>= 0.5-3)$ **Imports** qgraph  $(>= 1.2.4)$ , lavaan  $(>= 0.5-11)$ , sem  $(>= 3.1-0)$ , plyr, XML, igraph (>= 0.6-3), lisrelToR, rockchalk, colorspace, corpcor, methods, OpenMx ByteCompile yes Description Path diagrams and visual analysis of various SEM packages' output. URL <https://github.com/SachaEpskamp/semPlot> License GPL-2 LazyLoad yes NeedsCompilation no Author Sacha Epskamp [aut, cre], Simon Stuber [ctb], Jason Nak [ctb], Myrthe Veenman [ctb], Terrence D. Jorgensen [ctb] (<<https://orcid.org/0000-0001-5111-6773>>)

Repository CRAN

Date/Publication 2022-08-10 07:30:02 UTC

# R topics documented:

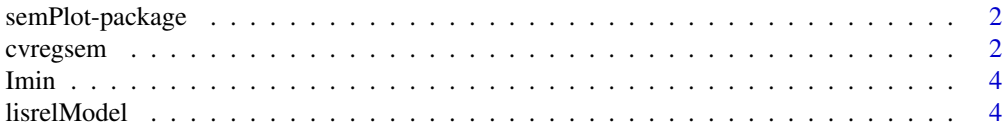

#### <span id="page-1-0"></span>2 cvregsem

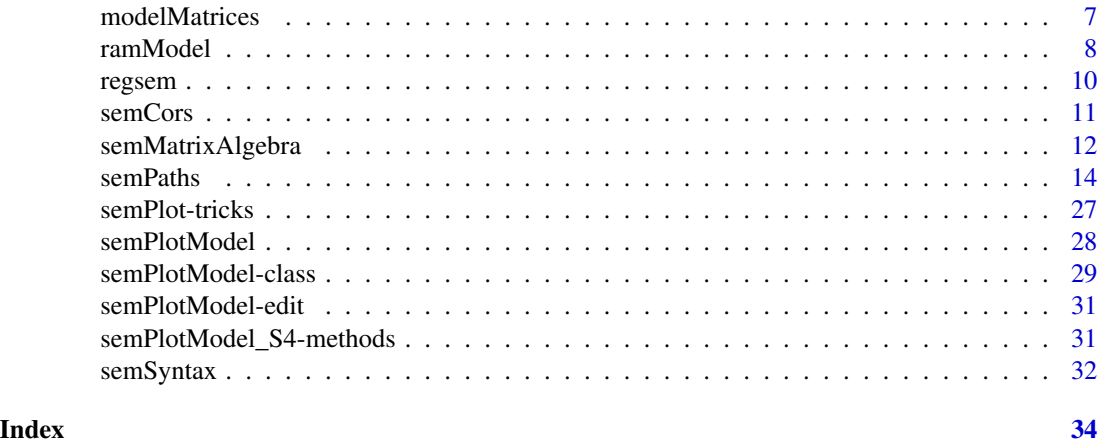

semPlot-package *semPlot*

# Description

Path diagrams and visual analysis of various SEM packages' output. Path diagrams including visualizations of the parameter estimates can be plotted with [semPaths](#page-13-1) and visualizations of the implied and observed correlation structures can be plotted using [semCors](#page-10-1). Finally, SEM syntax can be generated using[semSyntax](#page-31-1).

For plotting the graphs the [qgraph](#page-0-0) package is used.

# Author(s)

Sacha Epskamp (mail@sachaepskamp.com) Maintainer: Sacha Epskamp <mail@sachaepskamp.com>

# References

github.com/SachaEpskamp/semPlot

cvregsem *Bridge between cv\_regsem output and sempaths*

# Description

The package regsem (Jacobucci, 2017) is designed for a specific type of SEM called regularized structural equation modelling (RegSEM). For more information about RegSEM and the implementation in R we refer to the manual written by Jacobucci (2017).This function creates a bridge between the regsem and semplot packages, making it possible to use output from the regsem() and cv\_regsem() functions to create models in sempaths.

#### <span id="page-2-0"></span>cvregsem 3

# Usage

```
## S3 method for class 'cvregsem'
semPlotModel(object,model,...)
```
#### Arguments

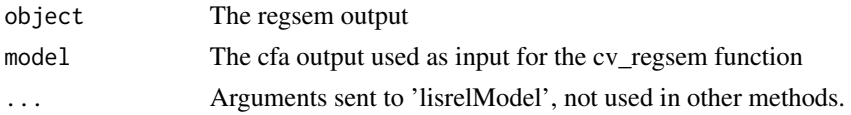

# Value

A 'semPlotModel' object.

#### Author(s)

Sacha Epskamp <mail@sachaepskamp.com> Jason Nak <jasonnak@hotmail.com> Myrthe Veenman <myrthe.veenman@hotmail.com>

# References

Jacobucci, R. (2017). regsem: Regularized Structural Equation Modeling. arXiv preprint arXiv:1703.08489.

# See Also

[semPlotModel](#page-27-1) [semPaths](#page-13-1)

# Examples

## Example of fitting and plotting a cv\_regsem model in semPaths

```
#library(psych)
#library(lavaan)
#library(regsem)
# use a subset of the BFI
#bfi2 <- bfi[1:250,c(1:5,18,22)]
#bfi2[,1] <- reverse.code(-1,bfi2[,1])# specify a SEM model
#mod <- "
#f1 =~ NA*A1+A2+A3+A4+A5+O2+N3
#f1~~1*f1
#"
# fit the model
#fit <- cfa(mod, bfi2)
#out.reg <- cv_regsem(fit, type="lasso", pars_pen=c(1:7), n.lambda=23, jump =.05)
# plot the model
#semPaths(semPlotModel.cvregsemplot(object = out.reg, model = fit))
```
<span id="page-3-0"></span>Imin *Helper function to substract matrix from identity matrix and take inverse.*

## Description

This function can be used to more easilly compute I - X or  $(I - X)^{\wedge}(-1)$ , which are common in SEM models.

# Usage

 $Imin(x, inverse = FALSE)$ 

# Arguments

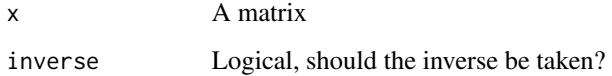

# Author(s)

Sacha Epskamp <mail@sachaepskamp.com>

<span id="page-3-1"></span>lisrelModel *Construct SEM model using LISREL matrix specification.*

# Description

This function creates a 'semPlotModel' object using matrices of the extended LISREL model (Joreskog & Sorbom, 1996). This function has two main purposes. First, it can be used to easilly create path diagrams of arbitrary SEM models without having to run an actual analysis. And second, it is specifically designed to work with the output of the 'lisrelToR' package (using do.call(lisrelModel,output\$matrices)). Using [semPaths](#page-13-1) or [semPlotModel](#page-27-1) on the file path of a LISREL output file will automatically first run [readLisrel](#page-0-0) and then this function.

# Usage

lisrelModel(LY, PS, BE, TE, TY, AL, manNamesEndo, latNamesEndo, LX, PH, GA, TD, TX, KA, manNamesExo, latNamesExo, ObsCovs, ImpCovs, setExo, modelLabels = FALSE, reduce)

#### lisrelModel 55 and 55 and 55 and 55 and 55 and 55 and 55 and 55 and 55 and 55 and 55 and 55 and 55 and 55 and 55 and 55 and 55 and 55 and 55 and 55 and 55 and 55 and 55 and 55 and 55 and 55 and 55 and 55 and 55 and 55 and

# Arguments

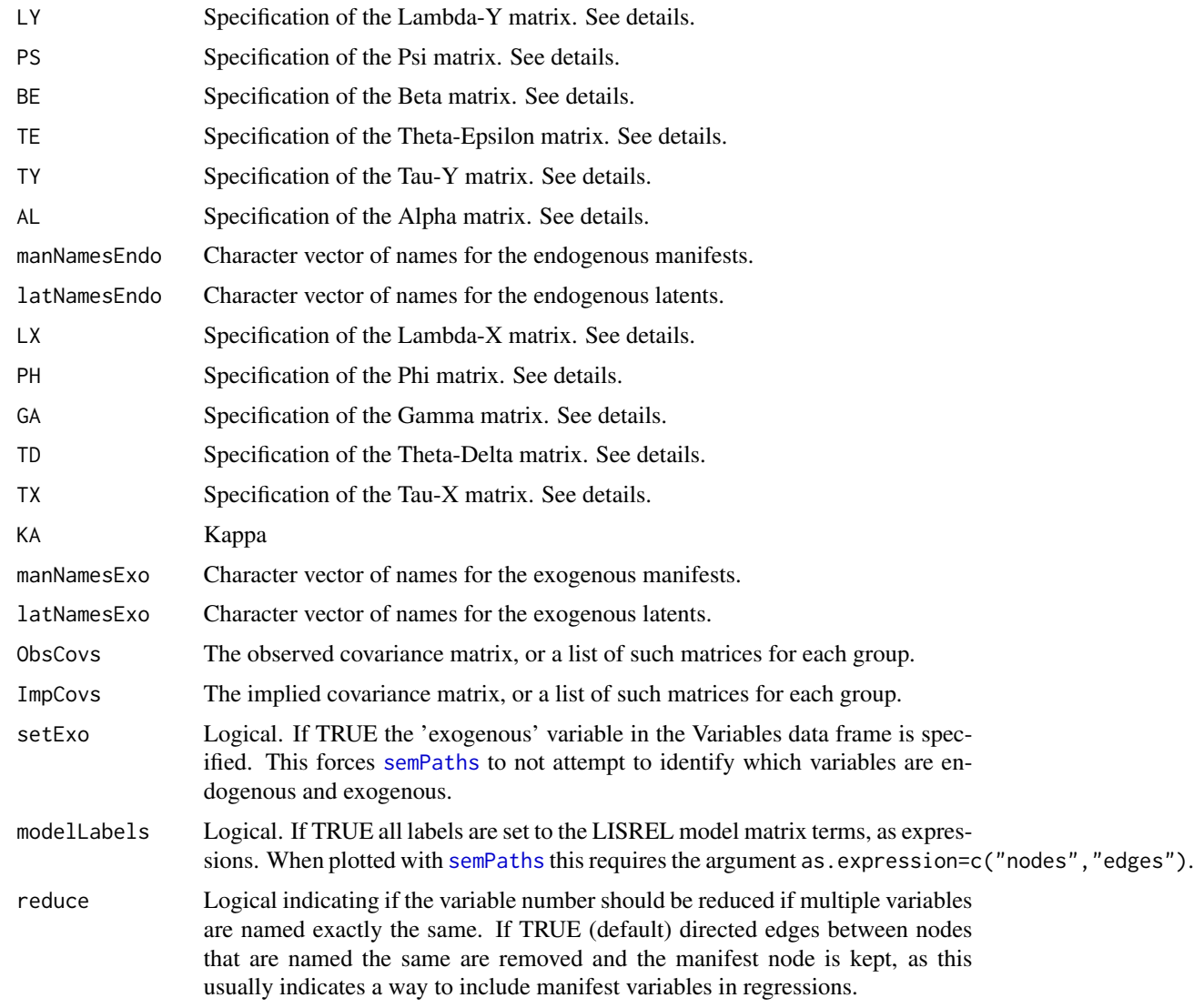

# Details

The LISREL matrices can be assigned in various ways, depending on the amount of information that should be stored in the resulting model.

First, the a single matrix can be used. The values of this matrix correspond to the parameter estimates in the 'semPlotModel'. For multiple groups, a list of such matrices can be used.

to store more information, a named list of multiple matrices of the same dimensions can be used. Included in this list can be the following (but only estimates is nessesary):

- est Parameter estimates
- std standardized parameter estimates

<span id="page-5-0"></span>par Parameter numbers. 0 indicating fixed variables and parameters with the same parameter number are constrained to be equal.

fixed Logical matrix indicating if the parameter is fixed.

If std is missing the function tries to compute standardized solutions (not yet working for intercepts). If fixed is missing it is computed from the par matrix. For multiple groups, a list containing such lists can be used.

The number of variables is extracted from the assigned matrices. Matrices that are not assigned are assumed to be empty matrices of the appropriate dimensions. e.g., Lambda-Y is assumed to be a  $0$ by 0 matrix if there are no endogenous variables.

# Value

A 'semPlotModel' object.

# Author(s)

Sacha Epskamp <mail@sachaepskamp.com>

# References

Joreskog, K. G., & Sorbom, D. (1996). LISREL 8 user's reference guide. Scientific Software. https://github.com/SachaEpskamp/lisrelToR

#### See Also

[semPlotModel](#page-27-1) [semCors](#page-10-1) [semPaths](#page-13-1) [ramModel](#page-7-1)

#### Examples

```
## Example of a Full LISREL model path diagram with the same number of exgenous
## and endogenous variables:
```

```
# Lambda matrices:
Loadings <- rbind(diag(1,2,2),diag(1,2,2),diag(1,2,2))
```
# Phi and Psi matrices: LatVar  $\leq -$  diag(1,2,2)

```
# Beta matrix:
Beta \leq matrix(0,2,2)
Beta[1,2] <- 1
```

```
# Theta matrices:
ManVar <- diag(1,nrow(Loadings),nrow(Loadings))
```

```
# Gamma matrix:
Gamma \leq - diag(1,2,2)
```
# Tau matrices: ManInts <- rep(1,6)

```
# Alpha and Kappa matrices:
LatInts \leq rep(1,2)
# Combine model:
mod <- lisrelModel(LY=Loadings,PS=LatVar,BE=Beta,TE=ManVar,
                   LX=Loadings,PH=LatVar,GA=Gamma,TD=ManVar,
                   TY=ManInts,TX=ManInts,AL=LatInts,KA=LatInts)
# Plot path diagram:
semPaths(mod, as.expression=c("nodes","edges"), sizeMan = 3, sizeInt = 1,
  sizeLat = 4)
# Plot path diagram with more graphical options:
semPaths(mod, as.expression=c("nodes","edges"), sizeMan = 3, sizeInt = 1,
  sizeLat = 4, label.prop=0.5, curve=0.5, bg="black", groups="latents",
    intercepts=FALSE, borders=FALSE, label.norm="O")
```

```
modelMatrices Extract SEM model matrices
```
#### Description

Create a "semMatriModel" object. Use [semMatrixAlgebra](#page-11-1) to extract or compute with these models. The structure of "semMatriModel" objects is chosen such that they can be used to create a [semPlotModel-class](#page-28-1) object using do.call in combination with [ramModel](#page-7-1), [lisrelModel](#page-3-1) or mplusModel (not yet implemented). See details.

# Usage

```
modelMatrices(object, model = "ram", endoOnly = FALSE)
```
# Arguments

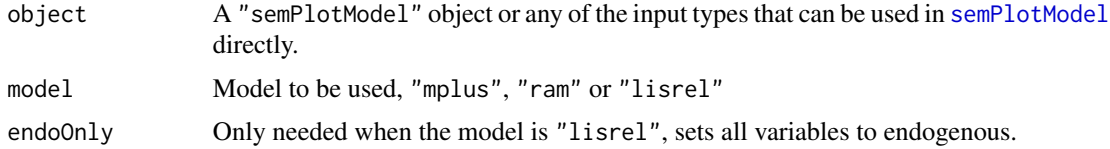

# Details

The "lisrel" model uses the following matrix names: LY, TE, PS, BE, LX, TD, PH, GA, TY, TX, AL and KA. Regressions on manifest variables will cause dummy latents to be included in the model.

The "mplus" model uses the following matrix names: Lambda, Nu, Theta, Kappa, Alpha, Beta, Gamma and Psi.

The "ram" model uses the following matrix names: F, A and S.

# <span id="page-7-0"></span>Value

a "semMatriModel" object

# Author(s)

Sacha Epskamp <mail@sachaepskamp.com>

#### See Also

[semPlotModel](#page-27-1) [semPlotModel-class](#page-28-1) [semMatrixAlgebra](#page-11-1) [lisrelModel](#page-3-1) [ramModel](#page-7-1)

#### Examples

```
## Mplus user guide SEM example:
outfile <- tempfile(fileext=".out")
tryres \leq - try({
  download.file("http://www.statmodel.com/usersguide/chap5/ex5.11.html",outfile)
})
if (!is(tryres,"try-error")){
  # Plot model:
  semPaths(outfile, intercepts = FALSE)
  # Extract RAM:
  RAM <- modelMatrices(outfile, "ram")
  semPaths(do.call(ramModel, RAM), as.expression = "edges", intercepts = FALSE)
  # Extract LISREL:
  LISREL <- modelMatrices(outfile, "lisrel")
  semPaths(do.call(lisrelModel, LISREL), as.expression = "edges", intercepts = FALSE)
}
```
<span id="page-7-1"></span>ramModel *Construct SEM model using RAM matrix specification.*

#### Description

This function creates a 'semPlotModel' object using matrices of the RAM model (McArdle  $\&$ McDonald, 1984).

#### Usage

ramModel(A, S, F, M, manNames, latNames, Names, ObsCovs, ImpCovs, modelLabels = FALSE)

#### ramModel 9

#### Arguments

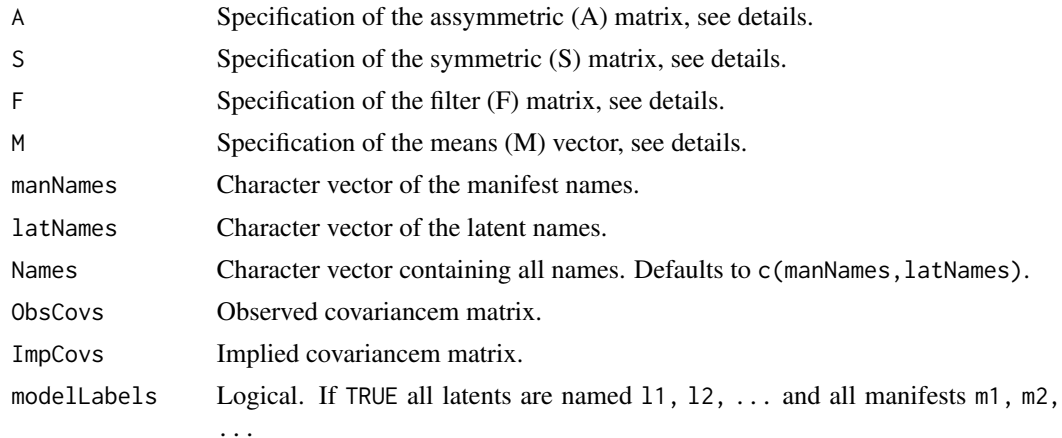

# Details

The matrices can be assigned in various ways, depending on the amount of information that should be stored in the resulting model.

First, the a single matrix can be used. The values of this matrix correspond to the parameter estimates in the 'semPlotModel'. For multiple groups, a list of such matrices can be used.

to store more information, a named list of multiple matrices of the same dimensions can be used. Included in this list can be the following (but only estimates is nessesary):

- est Parameter estimates
- std standardized parameter estimates
- par Parameter numbers. 0 indicating fixed variables and parameters with the same parameter number are constrained to be equal.

fixed Logical matrix indicating if the parameter is fixed.

If std is missing the function tries to compute standardized solutions (not yet working for intercepts). If fixed is missing it is computed from the par matrix. For multiple groups, a list containing such lists can be used.

The number of variables is extracted from the assigned matrices.

# Value

A 'semPlotModel' object.

#### Author(s)

Sacha Epskamp <mail@sachaepskamp.com>

#### References

McArdle, J. J., & McDonald, R. P. (1984). Some algebraic properties of the reticular action model for moment structures. British Journal of Mathematical and Statistical Psychology, 37(2), 234-251. <span id="page-9-0"></span>10 regsem

# See Also

[semPlotModel](#page-27-1) [semCors](#page-10-1) [semPaths](#page-13-1) [lisrelModel](#page-3-1)

regsem *Bridge between regsem output and sempaths*

# Description

The package regsem (Jacobucci, 2017) is designed for a specific type of SEM called regularized structural equation modelling (RegSEM). For more information about RegSEM and the implementation in R we refer to the manual written by Jacobucci (2017).This function creates a bridge between the regsem and semplot packages, making it possible to use output from the regsem() and cv\_regsem() functions to create models in sempaths.

# Usage

```
## S3 method for class 'regsem'
semPlotModel(object,...)
```
# Arguments

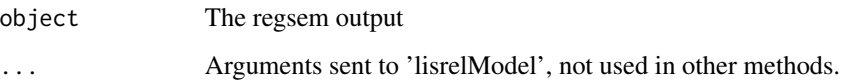

# Value

A 'semPlotModel' object.

# Author(s)

Sacha Epskamp <mail@sachaepskamp.com> Myrthe Veenman <myrthe.veenman@hotmail.com> Jason Nak <jasonnak@hotmail.com>

# References

Jacobucci, R. (2017). regsem: Regularized Structural Equation Modeling. arXiv preprint arXiv:1703.08489.

# See Also

[semPlotModel](#page-27-1) [semPaths](#page-13-1)

#### <span id="page-10-0"></span>semCors and the set of the set of the set of the set of the set of the set of the set of the set of the set of the set of the set of the set of the set of the set of the set of the set of the set of the set of the set of t

# Examples

```
## Not run:
## Example of fitting and plotting a regsem model in semPaths
library(psych)
library(lavaan)
library(regsem)
# use a subset of the BFI
bfi2 <- bfi[1:250,c(1:5,18,22)]
bfi2[,1] <- reverse.code(-1,bfi2[,1])
# specify a SEM model
mod < -"
f1 = ~NA+A1+A2+A3+A4+A5+02+N3f1~~1*f1
"
# fit the model
fit <- cfa(mod, bfi2)
out.reg <- regsem(fit, type="lasso", pars_pen=c(1:7))
# plot the model
semPaths(semPlotModel.regsem(object = out.reg))
```

```
## End(Not run)
```
# <span id="page-10-1"></span>semCors *Visually inspect implied and observed correlations*

# Description

This function is still in devellopment.

# Usage

```
semCors(object, include, vertical = TRUE, titles = FALSE, layout, maximum, ...)
```
#### Arguments

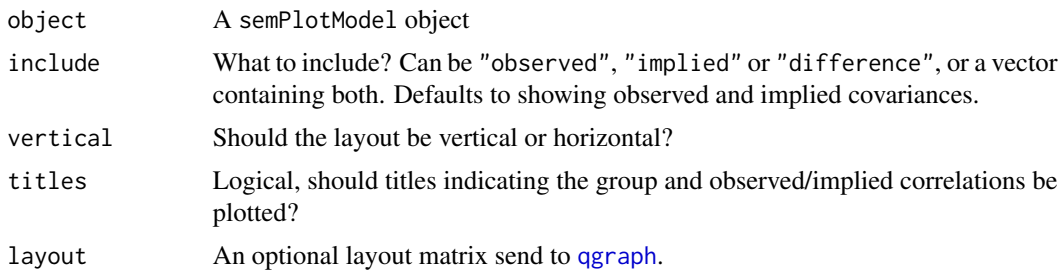

<span id="page-11-0"></span>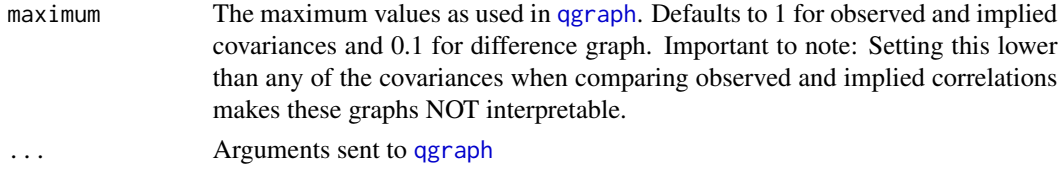

# Author(s)

Sacha Epskamp <mail@sachaepskamp.com>

<span id="page-11-1"></span>semMatrixAlgebra *Extract or calculate with model matrices*

# Description

This function can be used to extract or calculate with model matrices given a "semMatriModel" object (from [modelMatrices](#page-6-1)) or a "semPlotModel" object or any of the input types that can be used in [semPlotModel](#page-27-1) directly.

If the model is not specified it is attempted to be identified by the given algebra.

# Usage

```
semMatrixAlgebra(object, algebra, group, simplify = TRUE, model, endoOnly = FALSE)
```
# Arguments

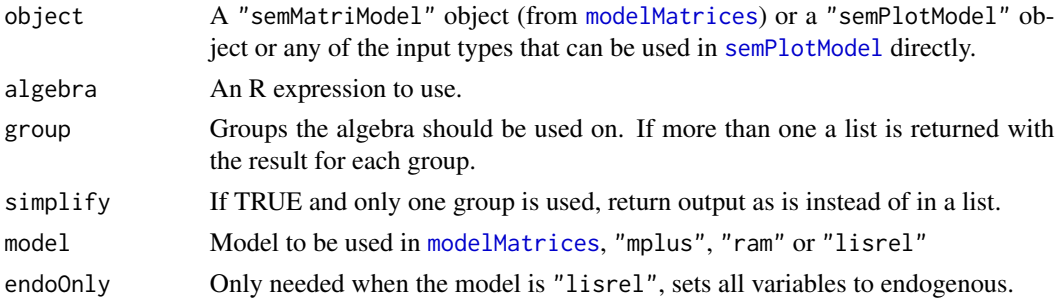

# Details

The "lisrel" model uses the following matrix names: LY, TE, PS, BE, LX, TD, PH, GA, TY, TX, AL and KA.

The "mplus" model uses the following matrix names: Lambda, Nu, Theta, Kappa, Alpha, Beta, Gamma and Psi.

The "ram" model uses the following matrix names: F, A and S.

# Value

A list containing output per group

# <span id="page-12-0"></span>semMatrixAlgebra 13

# Author(s)

Sacha Epskamp <mail@sachaepskamp.com>

# See Also

[semPlotModel](#page-27-1) [semPlotModel-class](#page-28-1) [modelMatrices](#page-6-1) [lisrelModel](#page-3-1) [ramModel](#page-7-1)

# Examples

```
## Mplus user guide SEM example:
outfile <- tempfile(fileext=".out")
tryres \leq try({
  download.file("http://www.statmodel.com/usersguide/chap5/ex5.11.html",outfile)
})
if (!is(tryres,"try-error")){
# Plot model:
semPaths(outfile,intercepts=FALSE)
# Obtain latent regressions (mplus)
semMatrixAlgebra(outfile, Beta)
# mplus model implied covariance:
mat1 <- semMatrixAlgebra(outfile,
 Lambda %*% Imin(Beta, TRUE) %*% Psi %*% t(Imin(Beta, TRUE)) %*% t(Lambda) + Theta)
# Lisrel model implied covariance:
mat2 <- semMatrixAlgebra(outfile,
 LY %*% Imin(BE, TRUE) %*% PS %*% t(Imin(BE, TRUE)) %*% t(LY) + TE, endoOnly = TRUE)
# RAM model implied covariance:
mat3 <- semMatrixAlgebra(outfile,
                 F %*% Imin(A,TRUE) %*% S %*% t(Imin(A, TRUE)) %*% t(F))
## Not run:
# Plot:
library("qgraph")
pdf("Models.pdf",width=15,height=5)
layout(t(1:3))qgraph(round(cov2cor(mat1),5), maximum=1, edge.labels=TRUE, layout = "spring",
  cut = 0.4, minimum = 0.1)
title("Mplus model")
qgraph(round(cov2cor(mat2),5), maximum=1, edge.labels=TRUE, layout = "spring",
  cut = 0.4, minimum = 0.1)
title("LISREL model")
qgraph(round(cov2cor(mat3),5), maximum=1, edge.labels=TRUE, layout = "spring",
  cut = 0.4, minimum = 0.1)
title("RAM model")
dev.off()
```
## End(Not run)

```
# They are the same.
}
```
# <span id="page-13-1"></span>semPaths *Plot path diagram for SEM models.*

# Description

This function creates a path diagram of a SEM model (or general linear model), which is then plotted using [qgraph](#page-0-0). Currently many different SEM programs and packages are supported. Please see my website (www.sachaepskamp.com) for more details on which packages are supported and what is supported for each package.

#### Usage

```
semPaths(object, what = "paths", whatLabels, style, layout = "tree",
  intercepts = TRUE, residuals = TRUE, thresholds = TRUE, intStyle = "multi",
 rotation = 1, curve, curvature = 1, nCharNodes = 3, nCharEdges = 3, sizeMan = 5,
  sizeLat = 8, sizeInt = 2, sizeMan2, sizeLat2, sizeInt2, shapeMan, shapeLat,
 shapeInt = "triangle", ask, mar, title, title.color = "black", title.adj = 0.1,
  title.line = -1, title.cex = 0.8, include, combineGroups = FALSE, manifests,
  latents, groups, color, residScale, gui = FALSE, allVars = FALSE, edge.color,
  reorder = TRUE, structural = FALSE, ThreshAtSide = FALSE, thresholdColor,
  thresholdSize = 0.5, fixedStyle = 2, freeStyle = 1,
  as.expression = character(0), optimizeLatRes = FALSE, inheritColor = TRUE,
  levels, nodeLabels, edgeLabels, pastel = FALSE, rainbowStart = 0, intAtSide,
 springLevels = FALSE, nDigits = 2, exoVar, exoCov = TRUE, centerLevels = TRUE,
 panelGroups = FALSE, layoutSplit = FALSE, measurementLayout = "tree", subScale,
 subScale2, subRes = 4, subLinks, modelOpts = list(mplusStd = "std"),
  curveAdjacent = '->-, edge.label.cex = 0.6, cardinal = "none",
 equalizeManifests = FALSE, covAtResiduals = TRUE, bifactor, optimPoints = 1:8 \times (pi/4),
  ...)
```
# Arguments

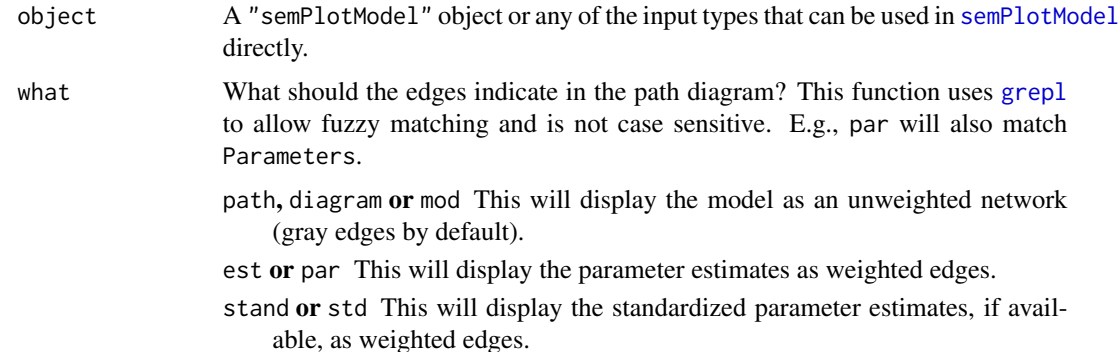

<span id="page-13-0"></span>

<span id="page-14-0"></span>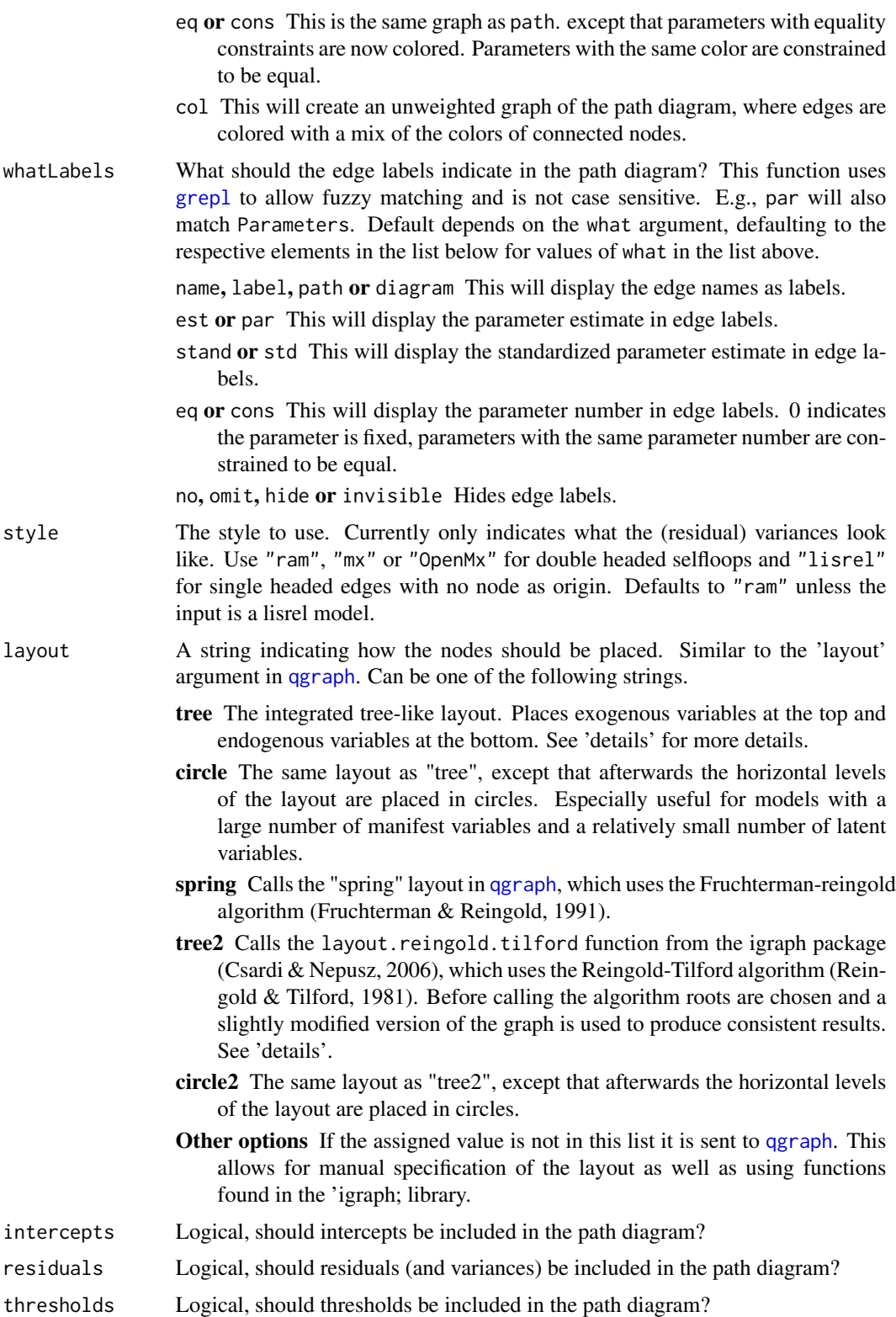

<span id="page-15-0"></span>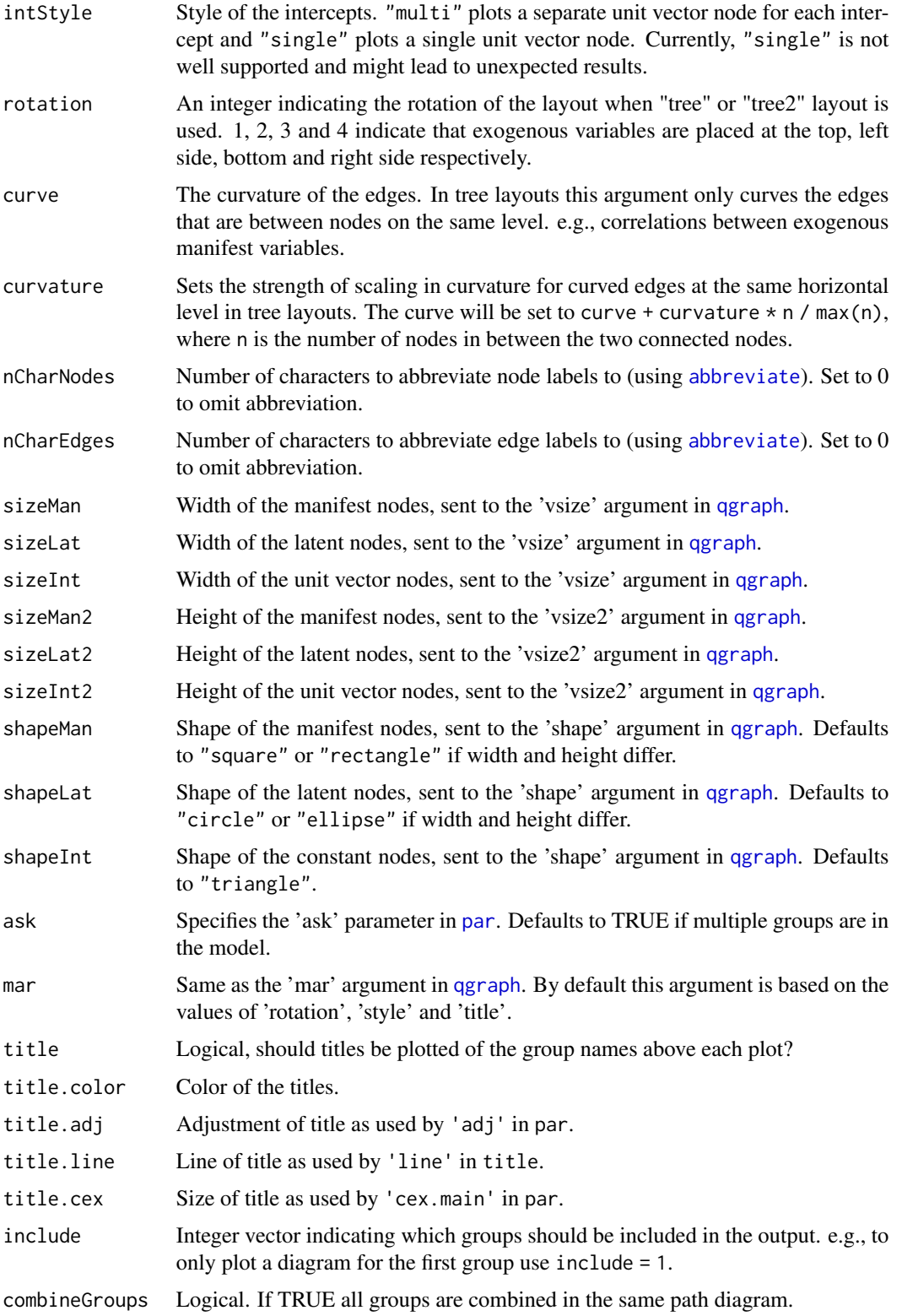

<span id="page-16-0"></span>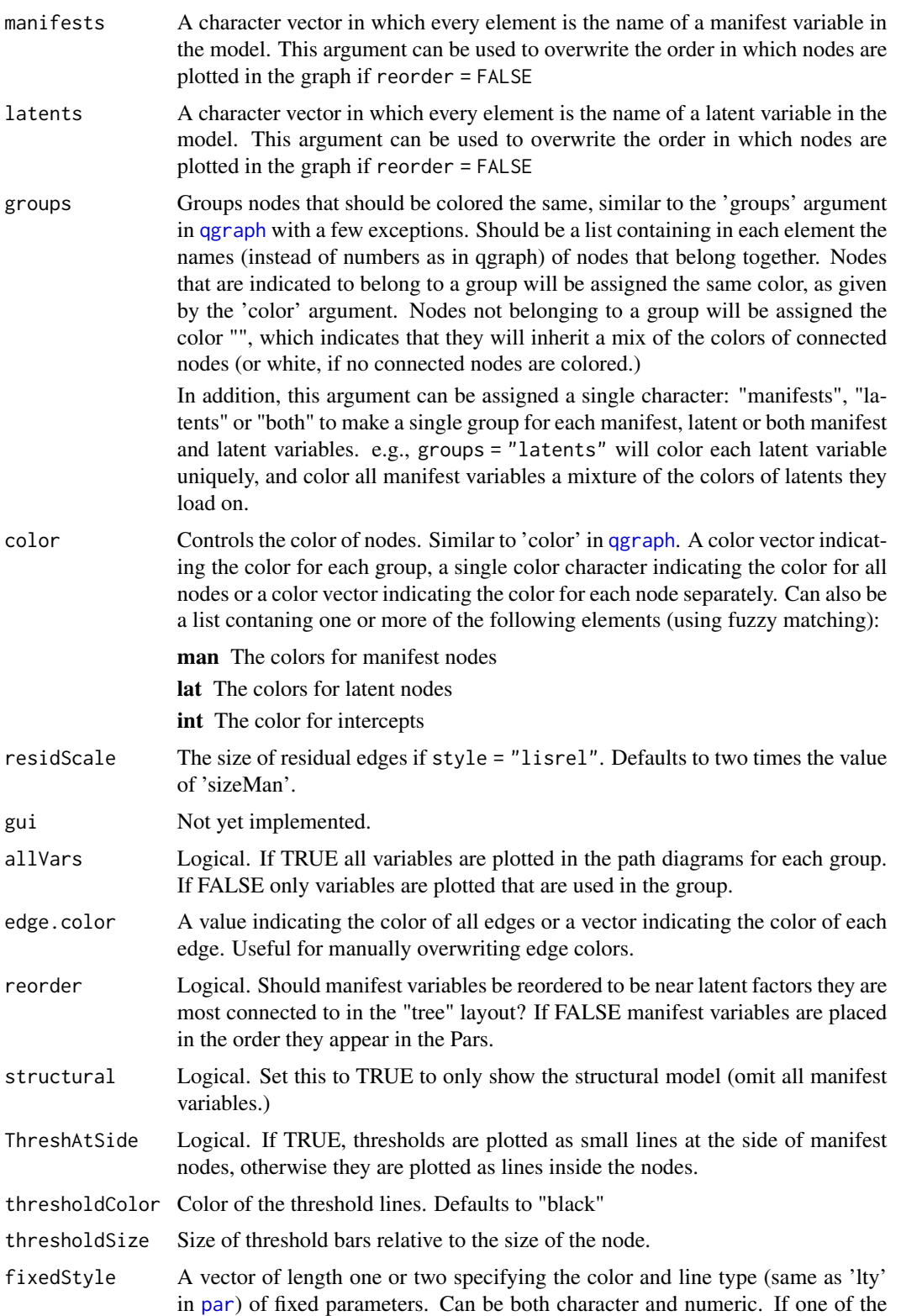

<span id="page-17-0"></span>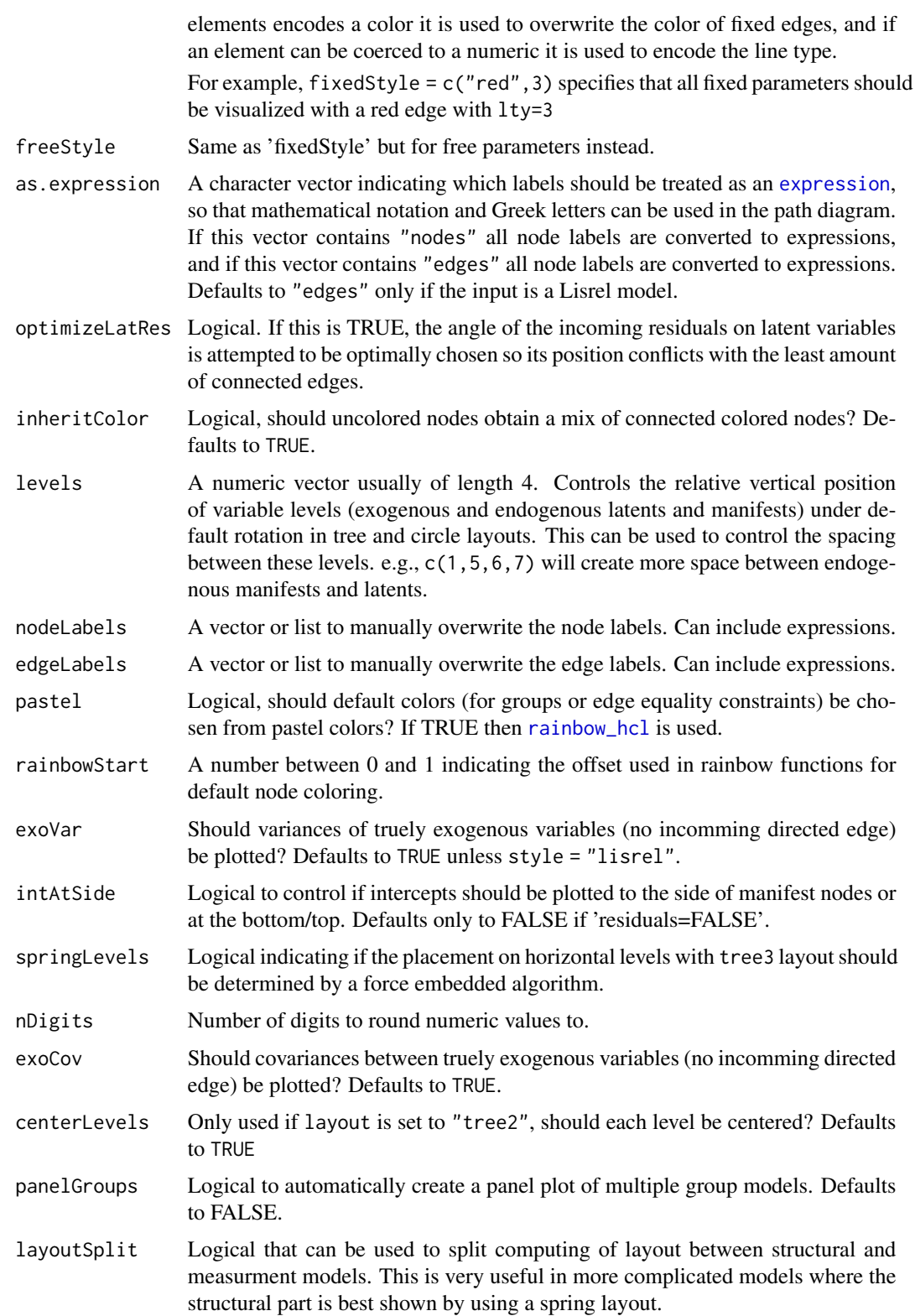

#### <span id="page-18-0"></span>semPaths 19

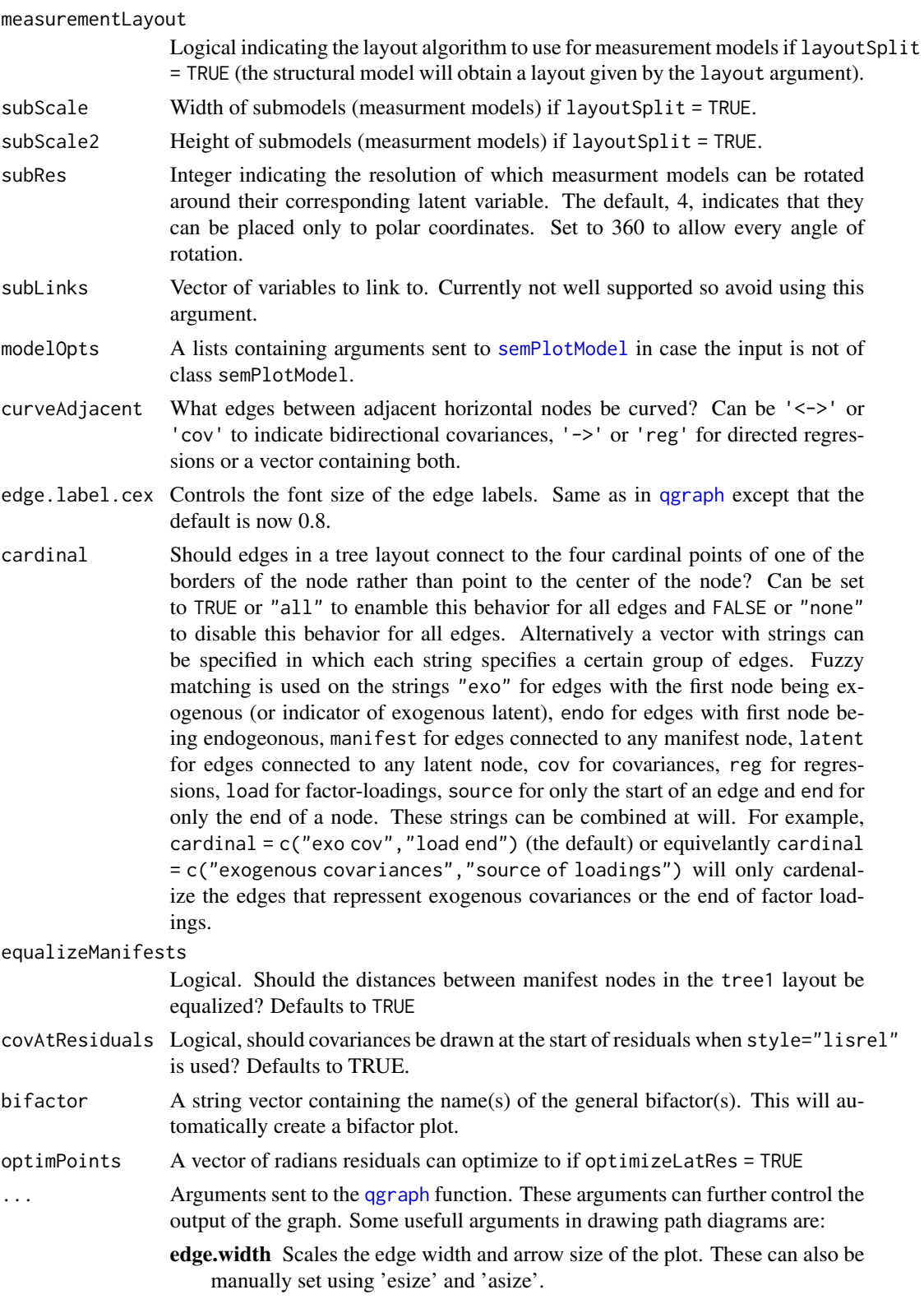

- node.width Scales the width of nodes and also the height if shapes circle and square are used. Can also be a vector with scalar for each node.
- node.height Scales the height of nodes. Can also be a vector with scalar for each node. Not used with circle and square shapes.
- esize Size of the largest edge (or what it would be if there was an edge with weight maximum). Defaults to: max((-1/72)\*(nNodes)+5.35,1) for weighted graphs and 2 for unweighted graphs. In directed graphs these values are halved.
- asize Size of the arrowhead. Defaults to 2 for graphs with more than 10 nodes and 2 to smaller graphs.
- minimum Edges with absolute weights under this value are omitted. Defaults to 0 for graphs with less than 50 nodes or 0.1 for larger graphs.
- maximum qgraph regards the highest of the maximum or highest absolute edge weight as the highest weight to scale the edge widths too. To compare several graphs, set this argument to a higher value than any edge weight in the graphs (typically 1 for correlations).
- cut In weighted graphs, this argument can be used to cut the scaling of edges in width and color saturation. Edges with absolute weights over this value will have the strongest color intensity and become wider the stronger they are, and edges with absolute weights under this value will have the smallest width and become vaguer the weaker the weight. If this is set to NULL, no cutoff is used and all edges vary in width and color. Defaults to NULL for graphs with less then 50 nodes and 0.3 to larger graphs.
- details Logical indicating if minimum, maximum and cutoff score should be printed under the graph. Defaults to FALSE.
- mar A vector of the form c(bottom, left, top, right) which gives the margins. Works similar to the argument in par(). Defaults to  $c(3,3,3,3)$
- filetype A character containing the file type to save the output in. "R" outputs in a new R window, "pdf" creates a pdf file. "svg" creates a svg file (requires RSVGTipsDevice). "tex" creates LaTeX code for the graph (requires tikzDevice). 'jpg', 'tiff' and 'png' can also be used. If this is given any other string (e.g. filetype="") no device is opened. Defaults to 'R' if the current device is the NULL-device or no new device if there already is an open device. A function such as x11 can also be used
- filename Name of the file without extension
- width Width of the plot, in inches
- height Height of the plot, in inches
- normalize Logical, should the plot be normalized to the plot size. If TRUE (default) border width, vertex size, edge width and arrow sizes are adjusted to look the same for all sizes of the plot, corresponding to what they would look in a 7 by 7 inches plot if normalize is FALSE.
- DoNotPlot Runs qgraph but does not plot. Useful for saving the output (i.e. layout) without plotting
- plot Logical. Should a new plot be made? Defaults to TRUE. Set to FALSE to add the graph to the existing plot.

rescale Logical. Defines if the layout should be rescaled to fit the -1 to 1 x and y area. Defaults to TRUE. Can best be used in combination with plot=FALSE.

label.cex Scalar on the label size.

- label.color Character containing the color of the labels, defaults to "black"
- borders Logical indicating if borders should be plotted, defaults to TRUE.
- border.color Color vector indicating colors of the borders. Is repeated if length is equal to 1. Defaults to "black"
- border.width Controls the width of the border. Defaults to 2 and is comparable to 'lwd' argument in 'points'.
- polygonList A list contaning named lists for each element to include polygons to lookup in the shape arguments. Each element must be named as they are used in shape and contain a list with elements x and y contaning the coordinates of the polygon. By default ellipse and heart are added to this list. These polygons are scaled according to vsize and vsize2
- vTrans Transparency of the nodes, must be an integer between 0 and 255, 255 indicating no transparency. Defaults to 255
- label.prop Controls the proportion of the width of the node that the label rescales to. Defaults to 0. 9.
- label.norm A single string that is used to normalize label size. If the width of the label is lower than the width of the hypothetical label given by this argument the width of label given by this argument is used instead. Defaults to "OOO" so that every label up to three characters has the same fontsize.
- label.scale Logical indicating if labels should be scaled to fit the node. Defaults to TRUE.
- label.font Integer specifying the label font of nodes. Can be a vector with value for each node
- posCol Color of positive edges. Can be a vector of two to indicate color of edges under 'cut' value and color of edges over 'cut' value. If 'fade is set to TRUE the first color will be faded the weaker the edge weight is. If this is only one element this color will also be used for edges stronger than the 'cut' value. Defaults to c("#009900","darkgreen")
- negCol Color of negative edges. Can be a vector of two to indicate color of edges under 'cut' value and color of edges over 'cut' value. If 'fade is set to TRUE the first color will be faded the weaker the edge weight is. If this is only one element this color will also be used for edges stronger than the 'cut' value. Defaults to c("#BF0000","red")
- unCol Color to indicate the default edge color of unweighted graphs. Defaults to "#808080".
- colFactor Exponent of transformation in color intensity of relative strength. Defaults to 1 for linear behavior.
- trans In weighted graphs: logical indicating if the edges should fade to white (FALSE) or become more transparent (TRUE; use this only if you use a background). In directed graphs this is a value between 0 and 1 indicating the level of transparency. (also used as 'transparency')
- <span id="page-21-0"></span>fade if TRUE (default) and if 'edge.color' is assigned, transparency will be added to edges that are not transparent (or for which no transparency has been assigned) relative to the edge strength, similar if 'trans' is set to TRUE.
- loop This can be used to scale the size of the loop. defaults to 1.
- curvePivot Quantile to pivot curves on. This can be used to, rather than round edges, make straight edges as curves with "knicks" in them. Can be logical or numeric. FALSE (default) indicates no pivoting in the curved edges, a number indicates the quantile (and one minus this value as quantile) on which to pivot curved edges and TRUE indicates a value of 0.1.
- curvePivotShape The shape of the curve around the pivots, as used in xspline. Defaults to 0.25.
- edge.label.bg Either a logical or character vector/matrix. Indicates the background behind edge labels. If TRUE (default) a white background is plotted behind each edge label. If FALSE no background is plotted behind edge labels. Can also be a single color character, a vector or matrix of color vectors for each edge.
- edge.label.position Vetor of numbers between 0 and 1 controlling the relative position of each edge label. Defaults to 0.5 for placing edge labels at the middle of the edge.
- edge.label.font Integer specifying the label font of edges. Can be a vector or matrix with value for each node
- layout.par A list of arguments passed to [qgraph.layout.fruchtermanreingold](#page-0-0) when layout="spring" or to an igraph function when such a function is assigned to 'layout'
- bg If this is TRUE, a background is plotted in which node colors cast a light of that color on a black background. Can also be a character containing the color of the background Defaults to FALSE
- bgcontrol The higher this is, the less light each node gives if bg=TRUE. Defaults to 6.

bgres square root of the number of pixels used in bg=TRUE, defaults to 100.

pty See 'par'

- font Integer specifying the default font for node and edge labels
- arrows A logical indicating if arrows should be drawn, or a number indicating how much arrows should be drawn on each edge. If this is TRUE, a simple arrow is plotted, if this is a number, arrows are put in the middle of the edges.
- arrowAngle Angle of the arrowhead, in radians. Defaults to pi/8 for unweighted graphs and pi/4 for weighted graphs.
- asize Size of the arrowhead. Defaults to 2 for graphs with more than 10 nodes and 2 to smaller graphs.
- open Logical indicating if open (TRUE) or closed (FALSE) arrowheads should be drawn.
- weighted Logical that can be used to force either a weighted graph (TRUE) or an unweighted graph(FALSE).
- XKCD If set to TRUE the graph is plotted in XKCD style based on http://stackoverflow.com/a/12680841/

#### <span id="page-22-0"></span>semPaths 23

#### Details

The default "tree" layout under default rotation places the nodes in one of four horizontal levels. At the top the exogenous manifest variables, under that the exogenous latent variables, under that the endogenous latent variables and at the bottom the endogenous manifest variables. If one of these kinds of variables does not exist its level is omitted. Afterwards, the rotation argument will rotate the graph and the "circle" layout will make the layout circular using these levels as nested circles.

If not manually set (see [semPlotModel-edit](#page-30-1)), semPath will automatically try to set the endogenous and exogenous variables, such that the resulting layout looks good. A latent variable is identified as *exogenous* if it is not on the right hand side of a directed edge ( $\rightarrow$  or  $\sim$ ) with another latent variable as node of origin. A manifest variable is set as *exogenous* if it is only connected, in any way, to exogenous latent variables and if it is not the right hand side (dependent variable) of a regression edge (~>). If all variables are set to exogenous this way, they are all set to endogenous for consistency in the layouts. Afterwards, manifest variables only used in formative measurement models (only outgoing directed edges to latents) are set to exogenous again so that MIMIC models are displayed properly.

Intercepts are placed on the same level as the variable, either on the left or right side of the node (pointing outward from the center). Residuals for manifest variables are placed at the top or bottom (for exogenous and endogenous manifests respectively). Residuals of latents are placed at the bottom or top respectively for exogenous and endogenous variables, but is switched if the latent is not connected to a manifest. Residuals for the leftmost and rightmost latent are placed at the left and right side respectively, or diagonal if the latent is connected to an intercept.

The "tree2" and "circle2" layouts call the layout.reingold.tilford function from the igraph package. As roots are used the first available variables of the following list:

- Intercepts of exogenous manifests
- Exogenous manifest
- Intercepts of exogenous latents
- Exogenous latents
- Interceots of endogenous latents
- Endogenous latents
- Intercepts of endogenous manifests
- The endogenous manifest with the most outgoing edges (this should not be possible by default, but can be manually set)
- The most connected endogenous manigest.

To compute an optimal layout layout.reingold.tilford is run on a slightly altered version of the path diagram. In this version, the direction of edges from all intercepts that are not roots is reversed, the direction of all edges leading to exogenous manifests is reversed and all bidirectional edges are removed.

#### Value

A "qgraph" object as returned by [qgraph](#page-0-0). This object can be used to alter the graph (such as manually redefining the layout) and to plot the graph again with different arguments.

If there are multiple groups a list is returned with a "qgraph" object for each path diagram that has been produced.

#### <span id="page-23-0"></span>Author(s)

Sacha Epskamp <mail@sachaepskamp.com>

#### References

Fruchterman, T. & Reingold, E. (1991). Graph drawing by force-directed placement. Software - Pract. Exp. 21, 1129-1164.

Reingold, E and Tilford, J (1981). Tidier drawing of trees. IEEE Trans. on Softw. Eng., SE-7(2):223-228.

Csardi G, Nepusz T (2006). The igraph software package for complex network research, InterJournal, Complex Systems 1695. http://igraph.sf.net

# See Also

[qgraph](#page-0-0) [semPlotModel](#page-27-1) [semPlotModel-class](#page-28-1) [semCors](#page-10-1) [lisrelModel](#page-3-1) [semSyntax](#page-31-1)

#### Examples

# Regression analysis with interaction effects ----------------------------

```
# A silly dataset:
X \leftarrow \text{norm}(100)Y < - rnorm(100)Z \leq -\text{norm}(1)*X + \text{norm}(1)*Y + \text{norm}(1)*X*YDF < - data.frame(X, Y, Z)# Regression including interaction:
res \leq -\ln(Z \sim X*Y, \text{ data} = DF)# Path diagram:
semPaths(res, intAtSide=TRUE)
# Standardized estimates:
semPaths(res,"std","hide", intAtSide=TRUE)
# Simple CFA -------------------------------------------
library("lavaan")
example(cfa)
semPaths(fit, 'std', 'est', curveAdjacent = TRUE, style = "lisrel")
# MIMIC model ----------------------------------------------------
## Lavaan
## Not run:
library("lavaan")
# Example 5.8 from mplus user guide:
Data <- read.table("http://www.statmodel.com/usersguide/chap5/ex5.8.dat")
names(Data) <- c(paste("y", 1:6, sep=""),
                  paste("x", 1:3, sep=""))
```
#### semPaths 25

```
# Model:
model.Lavaan <- 'f1 =\sim y1 + y2 + y3
f2 =~ y4 + y5 + y6
f1 + f2 \sim x1 + x2 + x3 '# Run Lavaan:
library("lavaan")
fit <- lavaan:::cfa(model.Lavaan, data=Data, std.lv=TRUE)
# Plot path diagram:
semPaths(fit,title=FALSE)
# Omit exogenous covariances:
semPaths(fit,title=FALSE, exoVar = FALSE, exoCov = FALSE)
# Standardized parameters:
semPaths(fit,"std", edge.label.cex = 0.5, exoVar = FALSE,
  exoCov = FALSE)
## Mplus
# Same model, now using mplus output:
outfile <- tempfile(fileext=".out")
download.file("http://www.statmodel.com/usersguide/chap5/ex5.8.html",outfile)
# Plot model:
semPaths(outfile,intercepts=FALSE)
# Note that mplus did not report the fixed variances of the exogenous variables.
# Thresholds -----------------------------------------------------
## Lavaan
# Example 5.8 from mplus user guide:
Data <- read.table("http://www.statmodel.com/usersguide/chap5/ex5.2.dat")
names(Data) <- c("u1","u2","u3","u4","u5","u6")
Data <- as.data.frame(lapply(Data, ordered))
# Lavaan model:
model <- \cdot f1 = \sim u1 + u2 + u3; f2 = \sim u4 + u5 + u6 \cdot# Run Lavaan:
fit <- lavaan::cfa(model, data=Data)
# Plot path diagram:
semPaths(fit,intercepts=FALSE)
## Mplus
# Same model, now using mplus output:
```
#### 26 semPaths and the sempaths of the sempaths of the sempaths of the sempaths of the sempaths of the sempaths of the sempaths of the sempaths of the sempaths of the sempaths of the sempaths of the sempaths of the semi-field

```
outfile <- tempfile(fileext=".out")
download.file("http://www.statmodel.com/usersguide/chap5/ex5.2.html",outfile)
# Plot model:
semPaths(outfile)
# OpenMx ----------------------------------------------------------
# To install OpenMx see:
# http://openmx.psyc.virginia.edu/
library("OpenMx")
# Example from mxRun help page:
# Create and run the 1-factor CFA on the openmx.psyc.virginia.edu front page
data(demoOneFactor) # load the demoOneFactor dataframe
manifests <- names(demoOneFactor) # set the manifest to the 5 demo variables
latents <- c("G") # define 1 latent variable
model <- mxModel("One Factor", type="RAM",
  manifestVars = manifests,
latentVars = latents,
mxPath(from=latents , to=manifests),
mxPath(from=manifests, arrows=2),
mxPath(from=latents , arrows=2, free=FALSE, values=1.0),
mxData(cov(demoOneFactor), type="cov", numObs=500)
)
model <- mxRun(model) #run model, returning the result
# Plot with colors from OpenMx front page:
semPaths(model, color = list(
             lat = rgb(245, 253, 118, maxColorValue = 255),man = rgb(155, 253, 175, maxColorValue = 255)),
         mar = c(10, 5, 10, 5)## Factor Analysis:
source("http://openmx.ssri.psu.edu/docs/OpenMx/latest/_static/demo/TwoFactorModel_PathCov.R")
semPaths(twoFactorFit, layout = "tree2")
# Multi-group analysis -------------------------------------------
## LISREL:
# Download measurment invariance example:
modFile <- tempfile(fileext=".OUT")
download.file("http://sachaepskamp.com/files/mi1.OUT",modFile)
layout(t(1:2))semPaths(modFile,"eq",ask=FALSE, intAtSide = TRUE, mar = c(8, 1, 5, 1))
# Color indicates equality constraints.
## End(Not run)
```
<span id="page-26-0"></span>

#### Description

Use a list contaning several SEM objects (from any source) to plot them as the same model. Also, the '+' operator can be used to combine two models, including in calls in [semPaths](#page-13-1) and [semPlotModel](#page-27-1). See examples.

#### Usage

```
## S3 method for class 'semPlotModel'
x + y## S3 method for class 'list'
semPlotModel(object, ...)
```
# Arguments

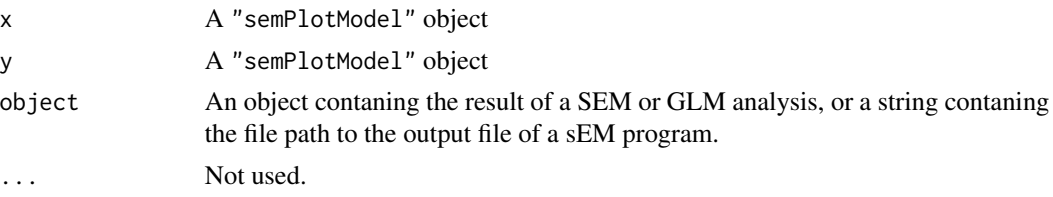

# Author(s)

Sacha Epskamp <mail@sachaepskamp.com>

# See Also

[semPlotModel](#page-27-1) [semPaths](#page-13-1) [semCors](#page-10-1)

# Examples

```
# A silly dataset:
A \leq -rnorm(100)B \leftarrow A + \text{rnorm}(100)C < -B + rnorm(100)DF <- data.frame(A,B,C)
# Two regressions:
res1 \leftarrow lm(B \sim C, data = DF)
res2 <- lm(A \sim B + C, data = DF)# Plot both in the same path diagram in two ways:
semPaths(res1 + res2, "model", "est", intercepts=FALSE)
```
<span id="page-27-1"></span><span id="page-27-0"></span>

# Description

Methods to read a SEM object and return a [semPlotModel-class](#page-28-1) object.

# Usage

```
## Default S3 method:
semPlotModel(object, ...)
## S3 method for class 'lm'
semPlotModel(object, ...)
## S3 method for class 'principal'
semPlotModel(object, ...)
## S3 method for class 'princomp'
semPlotModel(object, ...)
## S3 method for class 'loadings'
semPlotModel(object, ...)
## S3 method for class 'factanal'
semPlotModel(object, ...)
## S3 method for class 'lisrel'
semPlotModel(object, ...)
## S3 method for class 'mplus.model'
semPlotModel(object, mplusStd = c("std", "stdy", "stdyx"), ...)
## S3 method for class 'sem'
semPlotModel(object, ...)
## S3 method for class 'msem'
semPlotModel(object, ...)
## S3 method for class 'msemObjectiveML'
semPlotModel(object, ...)
semPlotModel_Amos(object)
semPlotModel_Onyx(object)
semPlotModel_lavaanModel(object, ...)
```
# Arguments

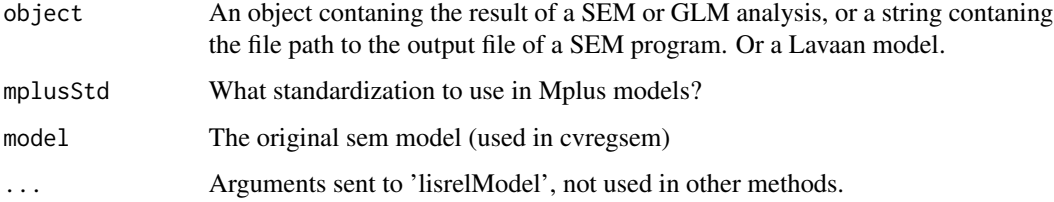

# <span id="page-28-0"></span>semPlotModel-class 29

# Details

A detailed overview of which packages are supported and what is supported for each of them will soon be on my website.

#### Value

```
A "semPlotModel" object. See link{semPlotModel-class}
```
# Author(s)

Sacha Epskamp <mail@sachaepskamp.com>

# See Also

[semPaths](#page-13-1) [semCors](#page-10-1) [semPlotModel-class](#page-28-1)

<span id="page-28-1"></span>semPlotModel-class *Class* "semPlotModel"

#### Description

Representation of SEM models, can be used by [semPaths](#page-13-1), [semCors](#page-10-1) and [semSyntax.](#page-31-1) See [semPlotModel-edit](#page-30-1) for utility functions on how to edit this model.

#### Objects from the Class

Objects can be created by calls of the form new("semPlotModel", ...).

#### **Slots**

- Pars: Object of class "data.frame" indicating the parameters used in the SEM model. this must contain the following elements, in order:
	- label The name of the parameter, used as edge label in the graph.

lhs Name of the variable on the left hand side of the path.

edge String as indicator of the edge. This can be one of the following:

- -> Factor loading
- $\sim$  Regression. The same as ' $\rightarrow$ ' in that it results in a directed edge from the left hand side to the right hand side, but ' $\sim$ ' differs in that if the right hand side is manifest and the left hand side is an exogenous latent the right hand side is interpreted as an endogenous variable rather than an exogenous variable.
- <-> (co)variance
- int intercept, The left hand side should be "" and the right hand side indicates the variable to which the intercept belongs.
- -- Undirected edge. Only used as dummy encoding and in cases the parameter can not be interpreted (usually this indicates something that is not yet supported)
- rhs Name of the variable on the left hand side of the path.
- <span id="page-29-0"></span>est Parameter estimate.
- est Standardized parameter estimate.
- group Character of the name of the group the parameter belongs to.
- fixed Logical indicating if the parameter is fixed.
- par Parameter number. 0 indicates the parameter is fixed and parameters with the same parameter number are constrained to be equal.
- knot Knot number. 0 indicates the edge is not knotted and edges with the same knot number are knotted together. Only used to indicate interactions in 'lm' models and can be omitted.
- Vars: Object of class "data.frame" indicating the variables used in the SEM model. Must have the following elements:

name Name of the variable

manifest Logical indicating if the variable is manifest

- exogenous Logical indicating if the variable is exogenous. If NA(the default) [semPaths](#page-13-1) will attempt to detect which variables are exogenous.
- Thresholds: Object of class "data.frame" indicating the thresholds in the SEM model. It is the same as Pars except it does not have the elements 'edge' and 'rhs'.
- Computed: Object of class "logical" indicating if the SEM model was computed or if the object only indicates a structure.
- ObsCovs: Object of class "list" containing observed covariance matrices for each group. If available.
- ImpCovs: Object of class "list" containing implied covariance matrices for each group. If available.
- Original: Object of class "list" containing the original object used as input (or multiple objects if the '+' operator was used to combine objects.)

# Methods

No methods defined with class "semPlotModel" in the signature.

# Author(s)

Sacha Epskamp <mail@sachaepskamp.com>

# See Also

[semPlotModel](#page-27-1) [semPaths](#page-13-1) [semCors](#page-10-1) [semSyntax](#page-31-1) [semPlotModel-edit](#page-30-1)

#### Examples

showClass("semPlotModel")

<span id="page-30-1"></span><span id="page-30-0"></span>semPlotModel-edit *Functions to facilitate editting 'semPlotModel' objects.*

# Description

These functions can be used to easilly call and edit parts of a [semPlotModel-class](#page-28-1) object. Currently only manifest/latent and endgenous/exogenous node properties can be set.

# Usage

exo(x) endo(x)  $man(x)$  $lat(x)$ 

# Arguments

x A "semPlotModel" object

### Author(s)

Sacha Epskamp <mail@sachaepskamp.com>

# See Also

[semPlotModel](#page-27-1)

semPlotModel\_S4-methods

*S4 methods for semPlotModel*

# Description

S4 generic used only for the [lavaan-class](#page-0-0) class. See [semPlotModel](#page-27-1) for more information and [semPlotModel-class](#page-28-1) for the resulting object.

#### Methods

signature(object = "lavaan") A [lavaan-class](#page-0-0) object.

<span id="page-31-1"></span><span id="page-31-0"></span>

# Description

This function produces a model object or model syntax for SEM software based on a [semPlotModel-class](#page-28-1) object. If the input is not a "semPlotModel" object the [semPlotModel](#page-27-1) function is run on the input. This allows to create model syntax for one program based on the output of another program.

Currently only the R packages 'lavaan' (Rosseel, 2012) and 'sem' (Fox, Nie & Byrnes, 2012) are supported.

#### Usage

semSyntax(object, syntax = "lavaan", allFixed = FALSE, file)

# Arguments

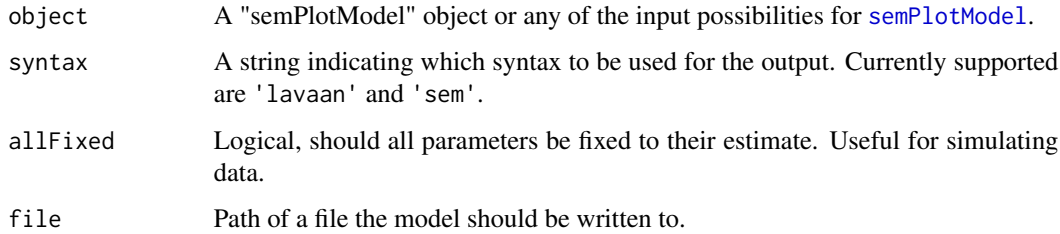

# Value

A string containing the lavaan model syntax or a "semmod" object for the sem package.

# Author(s)

Sacha Epskamp <mail@sachaepskamp.com>

#### References

Yves Rosseel (2012). lavaan: An R Package for Structural Equation Modeling. Journal of Statistical Software, 48(2), 1-36. URL http://www.jstatsoft.org/v48/i02/.

John Fox, Zhenghua Nie and Jarrett Byrnes (2012). sem: Structural Equation Models. R package version 3.0-0. http://CRAN.R-project.org/package=sem

# See Also

[semPlotModel](#page-27-1) [semPlotModel-class](#page-28-1) [semPaths](#page-13-1)

#### semSyntax 33

# Examples

```
# MIMIC model, example 5.8 from mplus user guide:
tryres \leq - try({
Data <- read.table("http://www.statmodel.com/usersguide/chap5/ex5.8.dat")
})
if (!is(tryres,"try-error")){
names(Data) <- c(paste("y", 1:6, sep=""),
                 paste("x", 1:3, sep=""))
# Data <- Data[,c(7:9,1:6)]
# Model:
model.Lavaan \leq 'f1 =\sim y1 + y2 + y3
f2 = \times y4 + y5 + y6
f1 + f2 \sim x1 + x2 + x3 '# Run Lavaan:
library("lavaan")
fit.Lavaan <- lavaan:::cfa(model.Lavaan, data=Data, std.lv=TRUE)
# Obtain Lavaan syntax:
model.Lavaan2 <- semSyntax(fit.Lavaan, "lavaan")
# Run Lavaan again:
fit.Lavaan2 <- lavaan:::lavaan(model.Lavaan2, data=Data)
# Compare models:
layout(t(1:2))semPaths(fit.Lavaan,"std",title=FALSE)
title("Lavaan model 1",line=3)
semPaths(fit.Lavaan2, "std",title=FALSE)
title("Lavaan model 2",line=3)
# Convert to sem model:
model.sem <- semSyntax(fit.Lavaan, "sem")
# Run sem:
library("sem")
fit.sem <- sem:::sem(model.sem, data = Data)
# Compare models:
layout(t(1:2))semPaths(fit.Lavaan,"std",title=FALSE)
title("Lavaan",line=3)
semPaths(fit.sem, "std",title=FALSE)
title("sem",line=3)
}
```
# <span id="page-33-0"></span>Index

∗ classes semPlotModel-class, [29](#page-28-0) ∗ methods semPlotModel\_S4-methods, [31](#page-30-0) ∗ package semPlot-package, [2](#page-1-0) +.semPlotModel *(*semPlot-tricks*)*, [27](#page-26-0)

abbreviate, *[16](#page-15-0)*

cvregsem, [2](#page-1-0)

```
endo (semPlotModel-edit), 31
endo<- (semPlotModel-edit), 31
exo (semPlotModel-edit), 31
exo<- (semPlotModel-edit), 31
expression, 18
```
grepl, *[14,](#page-13-0) [15](#page-14-0)*

Imin, [4](#page-3-0)

lat *(*semPlotModel-edit*)*, [31](#page-30-0) lat<- *(*semPlotModel-edit*)*, [31](#page-30-0) lisrelModel, [4,](#page-3-0) *[7,](#page-6-0) [8](#page-7-0)*, *[10](#page-9-0)*, *[13](#page-12-0)*, *[24](#page-23-0)*

man *(*semPlotModel-edit*)*, [31](#page-30-0) man<- *(*semPlotModel-edit*)*, [31](#page-30-0) modelMatrices, [7,](#page-6-0) *[12,](#page-11-0) [13](#page-12-0)*

par, *[16,](#page-15-0) [17](#page-16-0)*

qgraph, *[2](#page-1-0)*, *[11,](#page-10-0) [12](#page-11-0)*, *[14](#page-13-0)[–17](#page-16-0)*, *[19](#page-18-0)*, *[23,](#page-22-0) [24](#page-23-0)* qgraph.layout.fruchtermanreingold, *[22](#page-21-0)*

rainbow\_hcl, *[18](#page-17-0)* ramModel, *[6](#page-5-0)[–8](#page-7-0)*, [8,](#page-7-0) *[13](#page-12-0)* readLisrel, *[4](#page-3-0)* regsem, [10](#page-9-0)

semCors, *[2](#page-1-0)*, *[6](#page-5-0)*, *[10](#page-9-0)*, [11,](#page-10-0) *[24](#page-23-0)*, *[27](#page-26-0)*, *[29,](#page-28-0) [30](#page-29-0)* semMatrixAlgebra, *[7,](#page-6-0) [8](#page-7-0)*, [12](#page-11-0)

semPaths, *[2](#page-1-0)[–6](#page-5-0)*, *[10](#page-9-0)*, [14,](#page-13-0) *[27](#page-26-0)*, *[29,](#page-28-0) [30](#page-29-0)*, *[32](#page-31-0)* semPlot *(*semPlot-package*)*, [2](#page-1-0) semPlot-package, [2](#page-1-0) semPlot-tricks, [27](#page-26-0) semPlotModel, *[3,](#page-2-0) [4](#page-3-0)*, *[6](#page-5-0)[–8](#page-7-0)*, *[10](#page-9-0)*, *[12](#page-11-0)[–14](#page-13-0)*, *[19](#page-18-0)*, *[24](#page-23-0)*, *[27](#page-26-0)*, [28,](#page-27-0) *[30](#page-29-0)[–32](#page-31-0)* semPlotModel-class, [29](#page-28-0) semPlotModel-edit, [31](#page-30-0) semPlotModel.cvregsem *(*cvregsem*)*, [2](#page-1-0) semPlotModel.list *(*semPlot-tricks*)*, [27](#page-26-0) semPlotModel.regsem *(*regsem*)*, [10](#page-9-0) semPlotModel\_Amos *(*semPlotModel*)*, [28](#page-27-0) semPlotModel\_lavaanModel *(*semPlotModel*)*, [28](#page-27-0) semPlotModel\_Onyx *(*semPlotModel*)*, [28](#page-27-0) semPlotModel\_S4 *(*semPlotModel\_S4-methods*)*, [31](#page-30-0) semPlotModel\_S4,lavaan-method *(*semPlotModel\_S4-methods*)*, [31](#page-30-0) semPlotModel\_S4-methods, [31](#page-30-0) semSyntax, *[2](#page-1-0)*, *[24](#page-23-0)*, *[29,](#page-28-0) [30](#page-29-0)*, [32](#page-31-0)